# Parallel Computing

Some basic ideas

### Amdahl's Law (Gene Amdahl 1967)

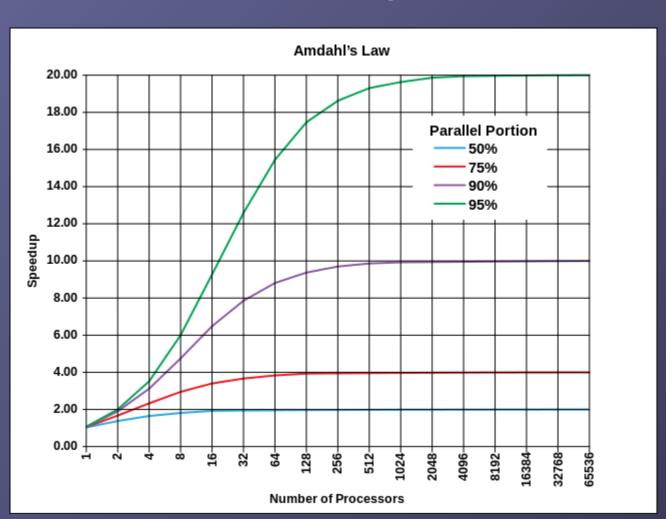

Evolution according to Amdahl's law of the theoretical speedup of the execution of a program in function of the number of processors executing it, for different values of p. The speedup is limited by the serial part of the program. For example, if 95% of the program can be parallelized, the theoretical maximum speedup using parallel computing would be 20 times.

By Daniels220 at English Wikipedia - Own work based on: File:AmdahlsLaw.png, CC BY-SA 3.0, https://commons.wikimedia.org/w/index.php?curid=6678551

#### **Calculate Amdahl's Law:**

Let X be the part of my program (in terms of computing time) which can be parallelised. The sequential computing time  $T_{seq}$  is normalized to unity (1), and can be expressed as:

$$T_{seq} = 1 = X + (1-X)$$

The parallel computing time Tpar under ideal conditions (ideal load balancing, ultrafast communication):

$$T_{par} = X/p + (1-X)$$

with processor number (core number) p; Then the speed-up of the program  $S = T_{seq} / T_{par}$ :

$$S = 1 / (1-X+X/p)$$
;  
Note:  $T_{par}/T_{seq} = 1/S$  (sometimes also plotted)

Note the limit of S for large p is: S = 1/(1-X). And if  $X \sim 1$ :  $S \sim p$  With communication overhead:

$$T_{par} = X/p + (1-X) + T_{comm}$$
  $\rightarrow$   $S = 1 / (1-X+X/p+T_{comm})$ 

If  $T_{comm}$  independent of p we have for large p:  $S = 1 / (1-X + T_{comm}) = const.$ If  $T_{comm} = c p^k$  (k>0) we get:  $S = 1 / (1-X + c p^k) \rightarrow 0$  for large p!!!

# Parallel code on cluster

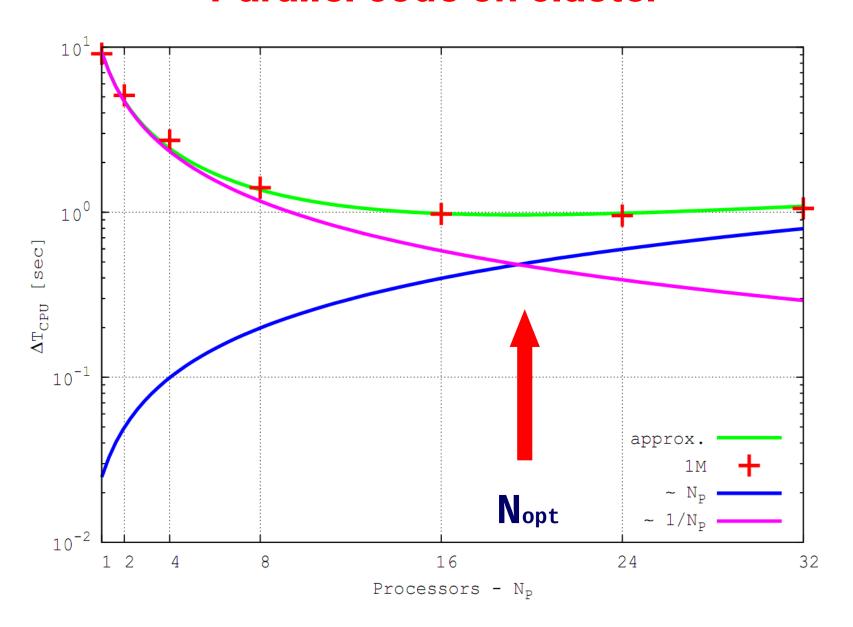

## Strong and Soft Scaling

- Strong Scaling: Fixed Problem size, increase p
- Soft Scaling: Increase Problem size, increase p (constant amount of work per processing element)

## Ansatz for Soft Scaling (T<sub>comm</sub> neglected here):

$$T_{seq} = p (X + (1-X))$$

$$T_{par} = X + p (1-X)$$

$$\Rightarrow$$
 S = T<sub>seq</sub>/T<sub>par</sub> = p / (X+p (1-X))  
If X~1: S = p ; T<sub>par</sub> = X = const.

### ΦGPU - NBODY Code

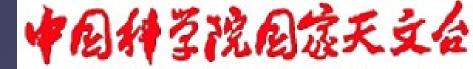

National Astronomical Observatories, CAS

350 Teraflop/s 1600 GPUs . 440 cores = 704.000 GPU-Cores

Using
Mole-8.5
of
IPE/CAS
Beijing

Berczik et al. 2013

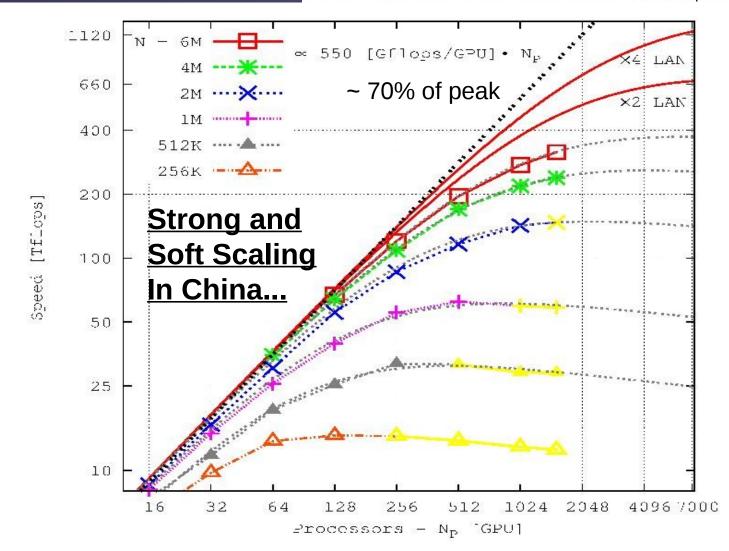

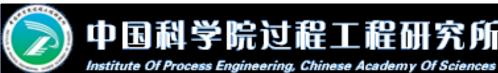

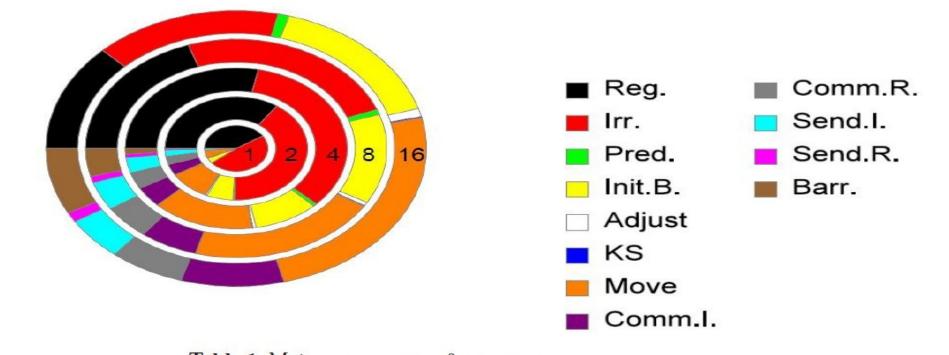

Table 1 Main components of NBODY6++

| Description                   | Timing        | Expected scaling                                             |                                                | F                                                                          |
|-------------------------------|---------------|--------------------------------------------------------------|------------------------------------------------|----------------------------------------------------------------------------|
|                               | variable      | N                                                            | $N_p$                                          | Fitting value [sec]                                                        |
| Regular force computation     | $T_{ m reg}$  | $\mathcal{O}(N_{\mathrm{reg}} \cdot N)$                      | $\mathcal{O}(N_p^{-1})$                        | $(2.2 \cdot 10^{-9} \cdot N^{2.11} + 10.43) \cdot N_p^{-1}$                |
| Irregular force computation   | $T_{ m irr}$  | $\mathcal{O}(N_{\mathrm{irr}} \cdot \langle N_{nb} \rangle)$ | 1 1                                            | $(3.9 \cdot 10^{-7} \cdot N^{1.76} - 16.47) \cdot N_p^{-1}$                |
| Prediction                    | $T_{ m pre}$  | $\mathcal{O}(N^{kn_p})$                                      | $\mathcal{O}(N_p^{-kp_p})$                     | $(1.2 \cdot 10^{-6} \cdot N^{1.51} - 3.58) \cdot N_p^{-0.5}$               |
| Data moving                   | $T_{ m mov}$  | $\mathcal{O}(N^{kn_{m1}})$                                   | $\mathcal{O}(1)$                               | $2.5 \cdot 10^{-6} \cdot N^{1.29} - 0.28$                                  |
| MPI communication (regular)   | $T_{ m mcr}$  | $\mathcal{O}(N^{kn_{cr}})$                                   | $\mathcal{O}(kp_{cr} \cdot \frac{N_p-1}{N_p})$ | $(3.3 \cdot 10^{-6} \cdot N^{1.18} + 0.12)(1.5 \cdot \frac{N_p - 1}{N_p})$ |
| MPI communication (irregular) | $T_{ m mci}$  | $\mathcal{O}(N^{kn_{ci}})$                                   | $\mathcal{O}(kp_{ci} \cdot \frac{N_p-1}{N_p})$ | $(3.6 \cdot 10^{-7} \cdot N^{1.40} + 0.56)(1.5 \cdot \frac{N_p - 1}{N_p})$ |
| Synchronization               | $T_{ m syn}$  | $\mathcal{O}(N^{kn_s})$                                      | $\mathcal{O}(N_p^{kp_s})$                      | $(4.1 \cdot 10^{-8} \cdot N^{1.34} + 0.07) \cdot N_p$                      |
| Sequential parts on host      | $T_{ m host}$ | $\mathcal{O}(N^{kn_h})$                                      | $\mathcal{O}(1)$                               | $4.4 \cdot 10^{-7} \cdot N^{1.49} + 1.23$                                  |

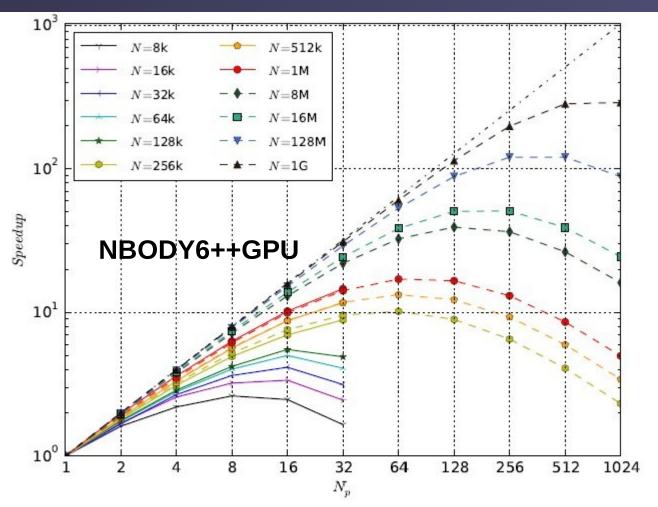

Huang, Berczik, Spurzem, Res. Astron. Astroph. 2016, 16, 11.

Fig. 2 The speed-up (S) of NBODY6++ as a function of particle number (N) and processor number  $(N_p)$ . Solid points are the measured speed-up ratio between sequential and parallel wall-clock time, dash lines predict the performance of larger scale simulations further. The symbols used in figure have the magnitudes:  $1k = 1,024, 1M = 1k^2$  and  $1G = 1k^3$ .

## **Roofline Performance Model (LBL)**

http://crd.lbl.gov/departments/computer-science/PAR/research/roofline

#### **Arithmetic Intensity**

The core parameter behind the Roofline model is Arithmetic Intensity. Arithmetic Intensity is the ratio of total floating-point operations to total data movement (bytes).

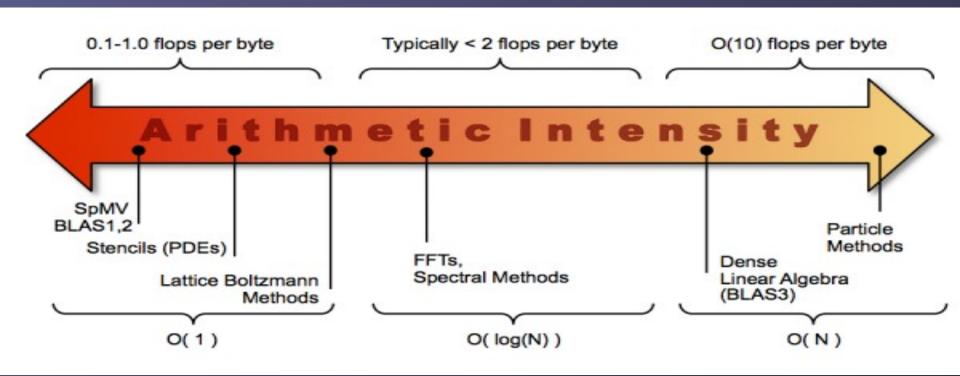

### **Roofline Performance Model (LBL)**

http://lorenabarba.com/wp-content/uploads/2012/01/roofline\_slide.png

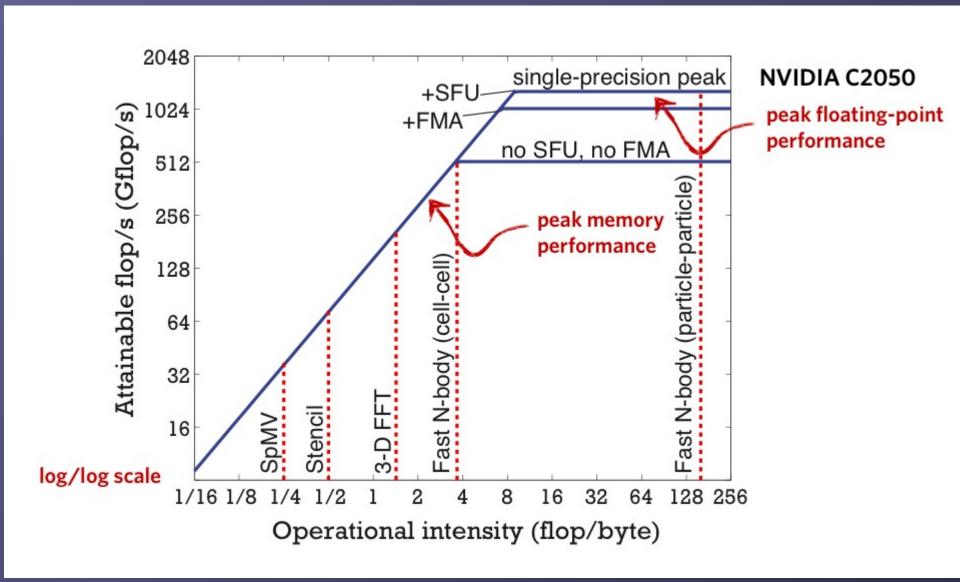

# Parallel Computing

Timing and Debugging
Wrap-Up of CUDA
Histogram
Matrix Multiplication (expect Friday)

### Before we start...

# Some nice ideas:

/home/Tit4/lecture60/gpu-course/00\_error/

/home/Tit4/lecture60/gpu-course/4\_dot/dot-special-new.cu

# Recap of 6: dot\_perfect.cu:

Fat Threads! New variable gridDim.x!

Block Reduction on Host instead of AtomicAdd!

Also used for histogram later.

# Timing with CUDA Event API

```
int main ()
                                              CUDA Event API Timer are,
     cudaEvent_t start, stop;
     float time;

    OS independent

     cudaEventCreate (&start);
                                              - High resolution
     cudaEventCreate (&stop);

    Useful for timing asynchronous calls

     cudaEventRecord (start, 0);
     someKernel <<<grids, blocks, 0, 0>>> (...);
     cudaEventRecord (stop, 0);
     cudaEventSynchronize (stop); - Ensures kernel execution has completed
     cudaEventElapsedTime (&time, start, stop);
     cudaEventDestroy (start);
     cudaEventDestroy (stop);
     printf ("Elapsed time %f sec\n", time*.001);
     return 1;
                                        Standard CPU timers will not measure the
}
                                        timing information of the device.
```

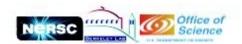

### **CUDA – GNU Debugger – CUDA-gdb**

http://docs.nvidia.com/cuda/cuda-gdb/index.html

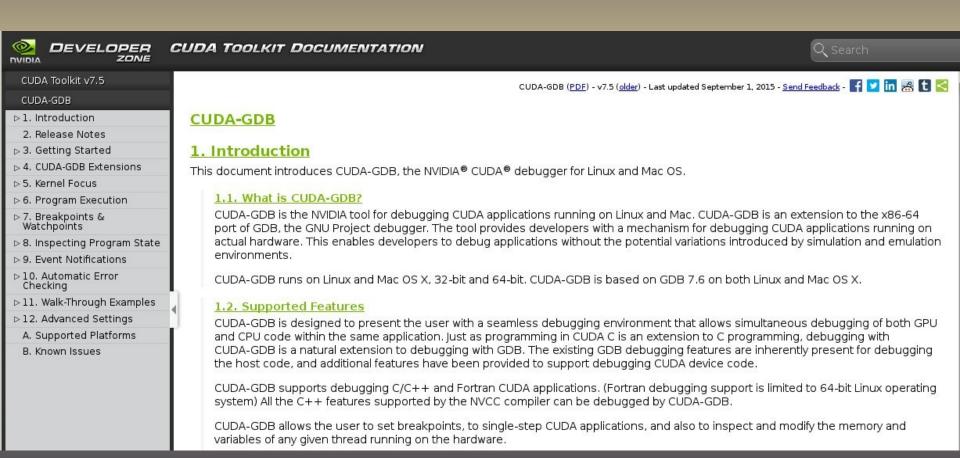

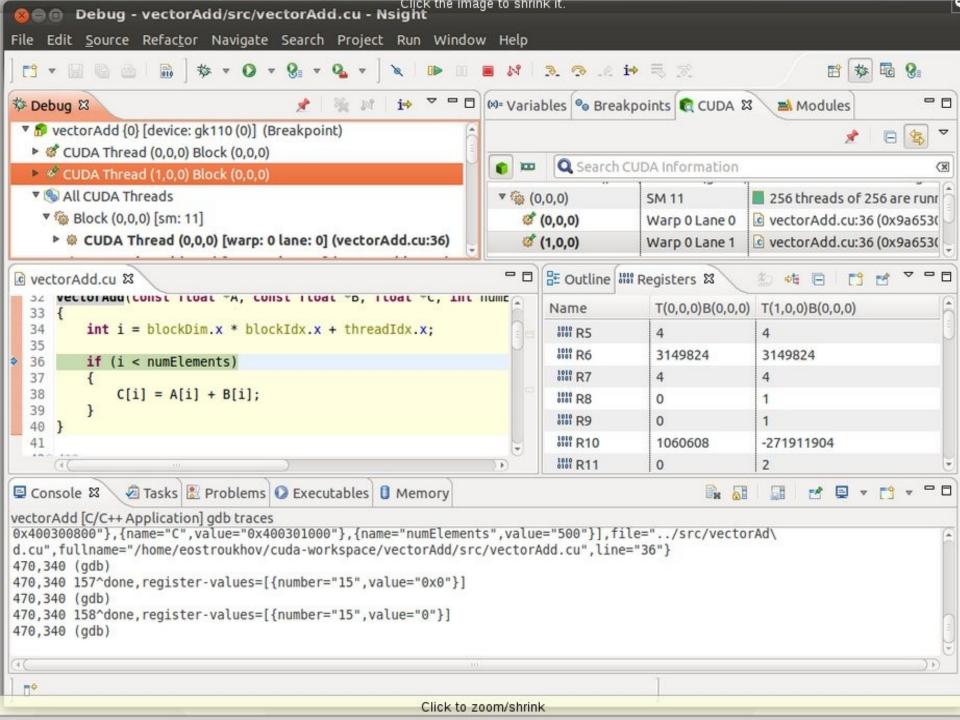

## Wrapping Up 1

### **Exercises (CUDA Lectures in afternoon)**

- 0. hello, device- first kernel call, hello world, GPU properties
- 1. add vector addition using one thread in one block only
- 2. add-index vector addition using blocks in parallel, one thread per block only.
- 3. add-parallel vector addition using all blocks and threads in parallel
- 4. dot scalar product using shared memory of one block only for reduction
- 5. dot-full scalar product using shared memory and atomic add across blocks
- 6. dot-perfect scalar product; fat threads and final reduction on host.
- 8. histo histogram using fat threads and atomic add on shared and global memory, timing
- 7. matmul matrix multiplication with tiled access shared memory (expect Friday)

### Wrapping Up 2

#### **Elements of CUDA C learnt:**

```
threadId.x, blockId.x, blockDim.x, gridDim.x
(threadId.y, blockId.y, blockdim.y, gridDim.y
cudaMalloc / cudaFree
cudaMemcpy / cudaMemset
cudaGetDeviceProperties
cudaEventCreate, cudaEventRecord,
cudaEventSynchronize, cudaEventElapsedTime,
cudaEventDestroy
AtomicAdd
```

Threads, Blocks (matmul coming with 2D grids) kernel calls dim3 variable type (matmul)

shared memory on GPU manage global memory of GPU copy/set to or from memory get device properties in program

CUDA profiling atomic functions

### Wrapping Up 3

### What we have not yet learnt...

\_\_constant\_\_ \_\_device\_\_ Intrinsic Functions (\_\_device\_\_ type)

ntml#group\_CUDA\_MATH\_SING

functions host to host

constant memory on GPU

functions device to device

\_\_host\_\_ More atomic functions cudaBindTexture fat threads for 2D and 3D stencils cudaStreamCreate, cudaStreamDestroy using Tensor Cores

using texture memory thread coalescence opt. working with CUDA streams

...

# Histogram

# Chapter in Book of Jason Sanders

https://www.staff.ari.uni-heidelberg.de/spurzem/lehre/WS20/cuda/files/cuda-histograms.pdf

Link on our webpage

On kepler: 8\_histo

histo.cu

histo-no-atomic.cu

Both use atomic on shared memory!

But only first one uses also atomic on global memory!

# **Intuitive multiply**

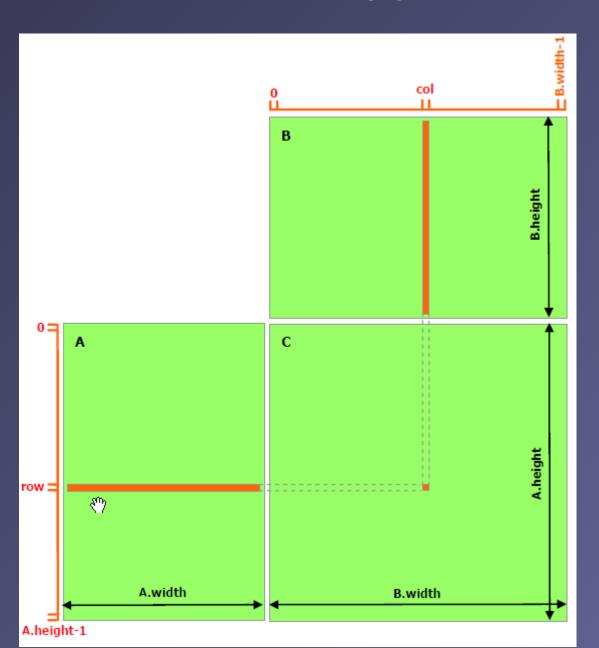

# Tiled Multiply

- Each block computes one square sub-matrix Pd<sub>sub</sub> of size TILE\_WIDTH
- Each thread computes one element of Pd<sub>sub</sub>

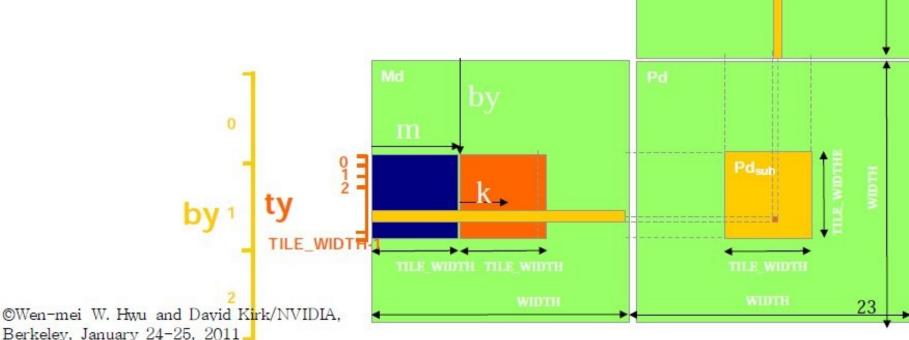

Speed-Up Ratio
GPU speed-up over CPU

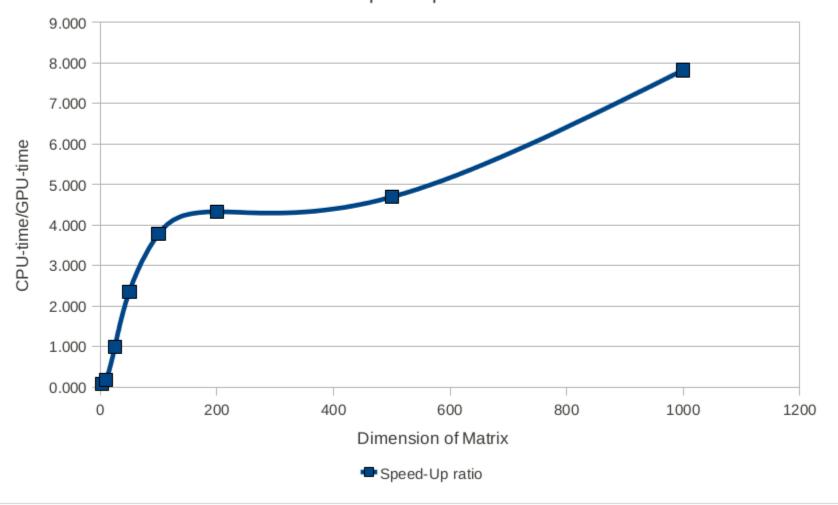